# **LEITFADEN ZUM ZEUGNISNACHTRAG für Studierende von Joint-Degree-Studiengängen ab den Curricula Versionen 2016W:**

- Bachelorstudium 033 012 Ingenieurwissenschaften
- Bachelorstudium 033 665 Molekulare Biowissenschaften
- Masterstudium 066 865 Molecular Biology
- Masterstudium 066 991 Applied Image and System Processing
- Masterstudium 066 651 Copernicus Master in Digital Earth
- Masterstudium 066 514 Human Computer Interaction

Nachfolgendes Procedere ist für jedes Zeugnis der TUM / JKU / FHS einzeln durchzuführen. Im Idealfall erledigen Sie dies, sobald Sie alle Leistungen lt. Curriculum erbracht haben:

Auf Ihrer Plusonline-Visitenkarte befindet sich unter der Rubrik "**Leistungen und Prüfungen"** der Punkt **"Anerkennungen/Leistungsnachträge".**

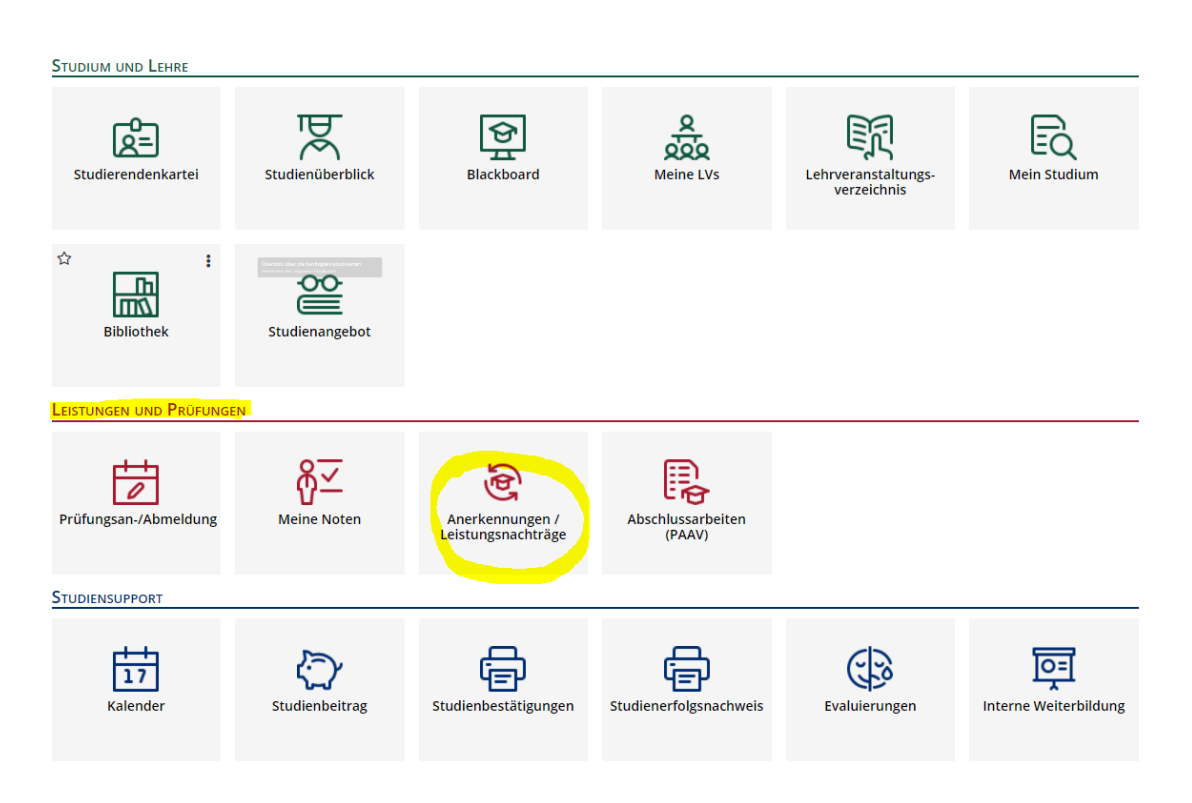

### Legen Sie unter <mark>"Aktionen"</mark> eine "neue Leistung" an...

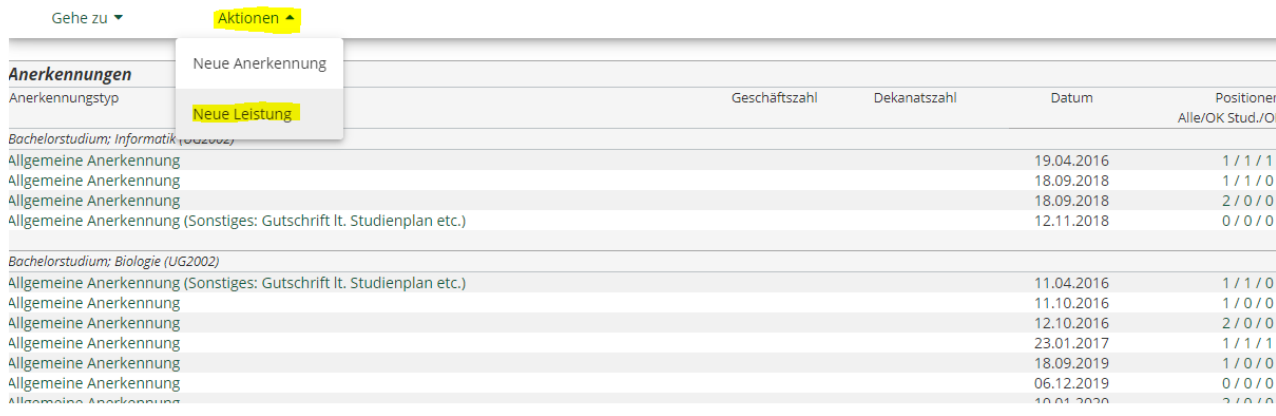

#### …und wählen Sie "**Leistung zu Veranstaltung der PLUS"**:

Abbrechen/Schließen

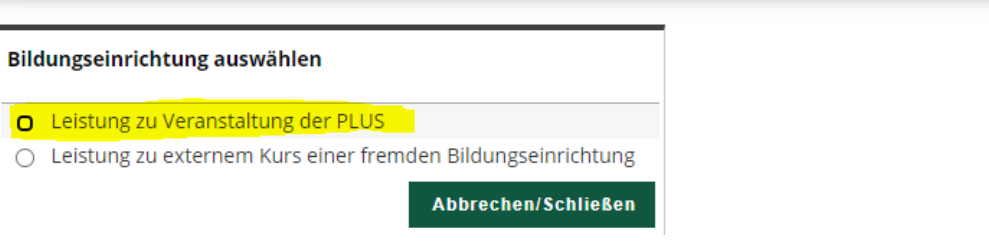

## Wählen Sie das jeweilige JD Studium aus: (Beispiel JDS Ingenieurwissenschaften)

Abbrechen/Schließen

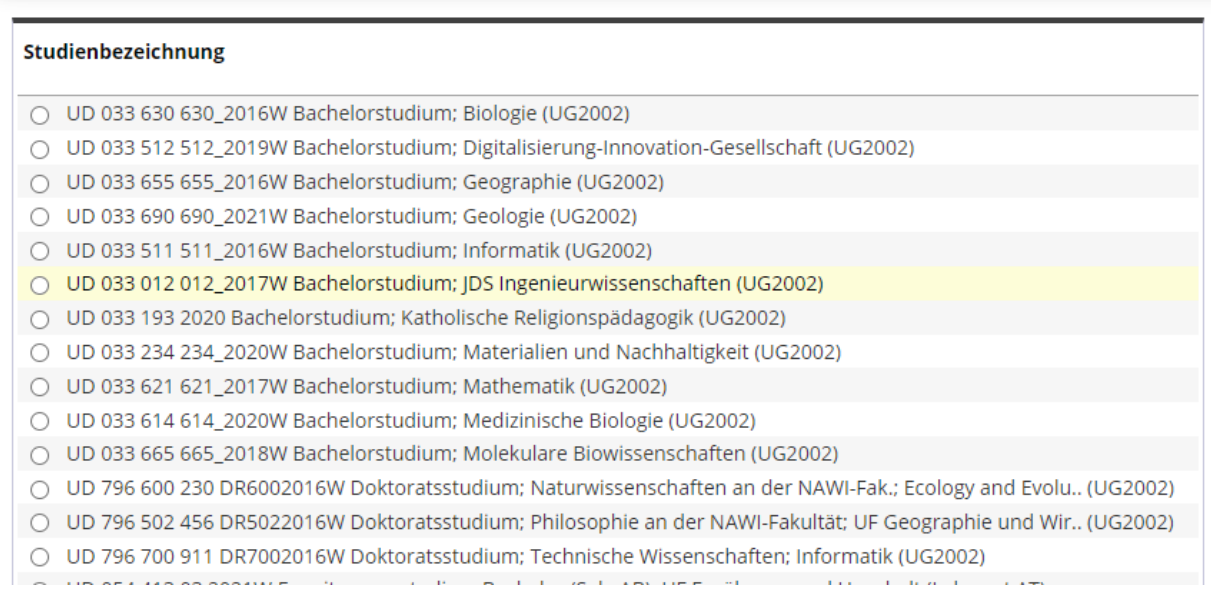

Danach wählen Sie "**Suche auf den Studienplan einschränken**":

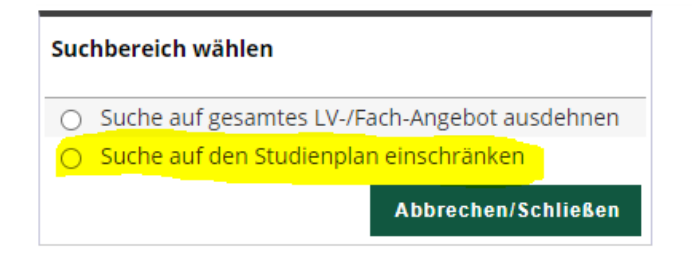

Wählen Sie je nach Studium zB "Pflichtmodule TUM" oder "Pflicht- und Wahlpflichtmodule" oder "Compulsory Modules":

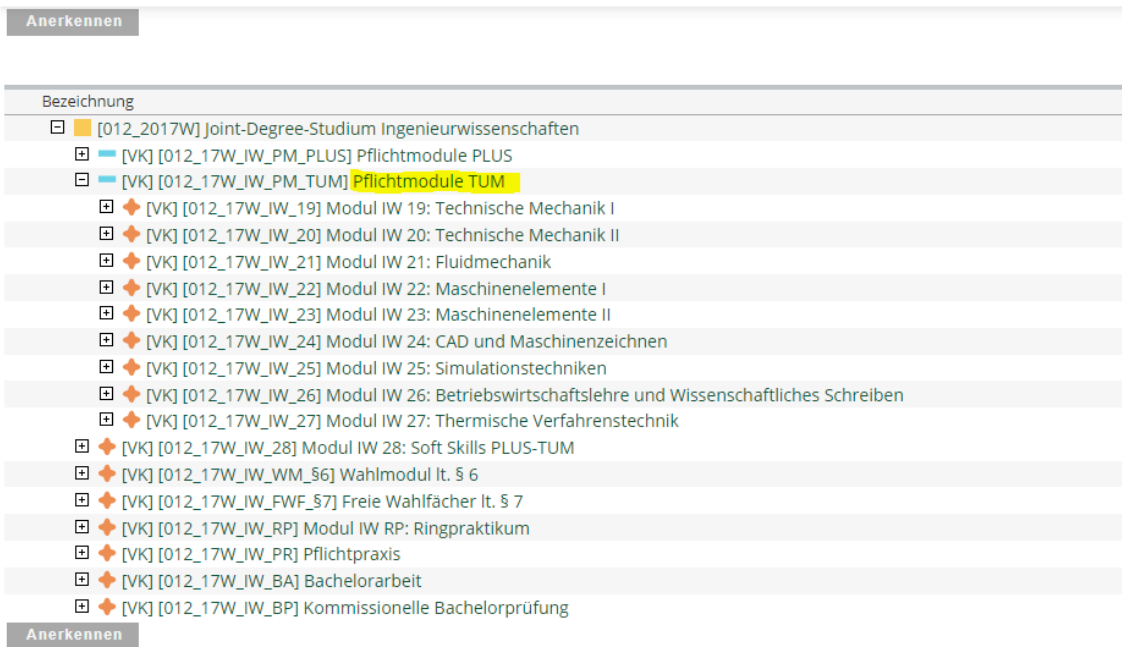

Jede Lehrveranstaltung muss einzeln ausgewählt werden, **s. Bsp**.:

Anerkennen

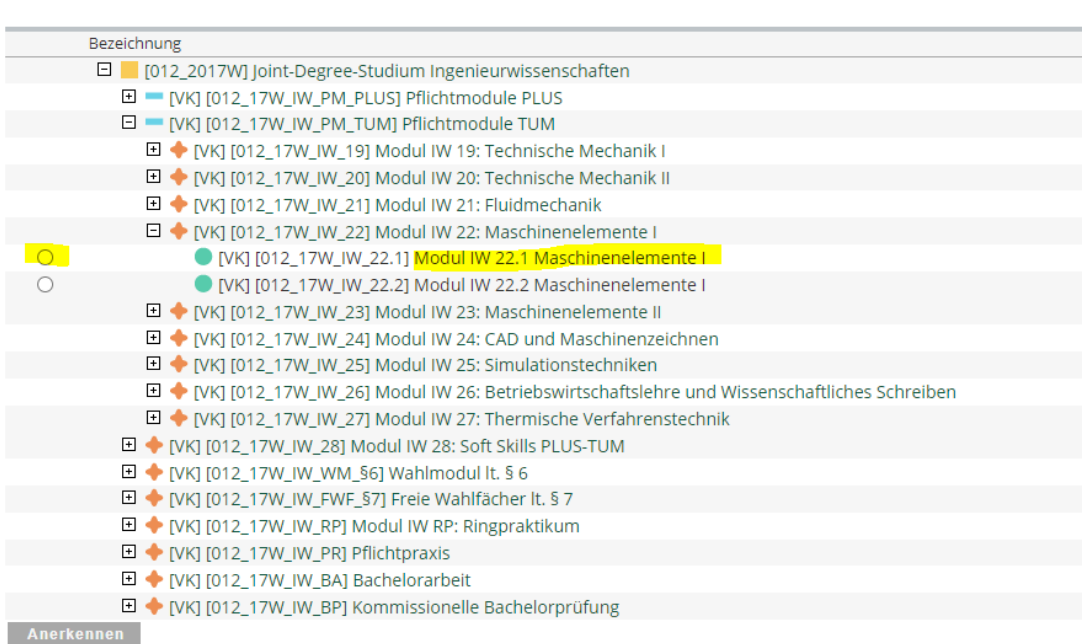

## Wählen Sie "<mark>Anerkennen"</mark> aus:

Anerkennen

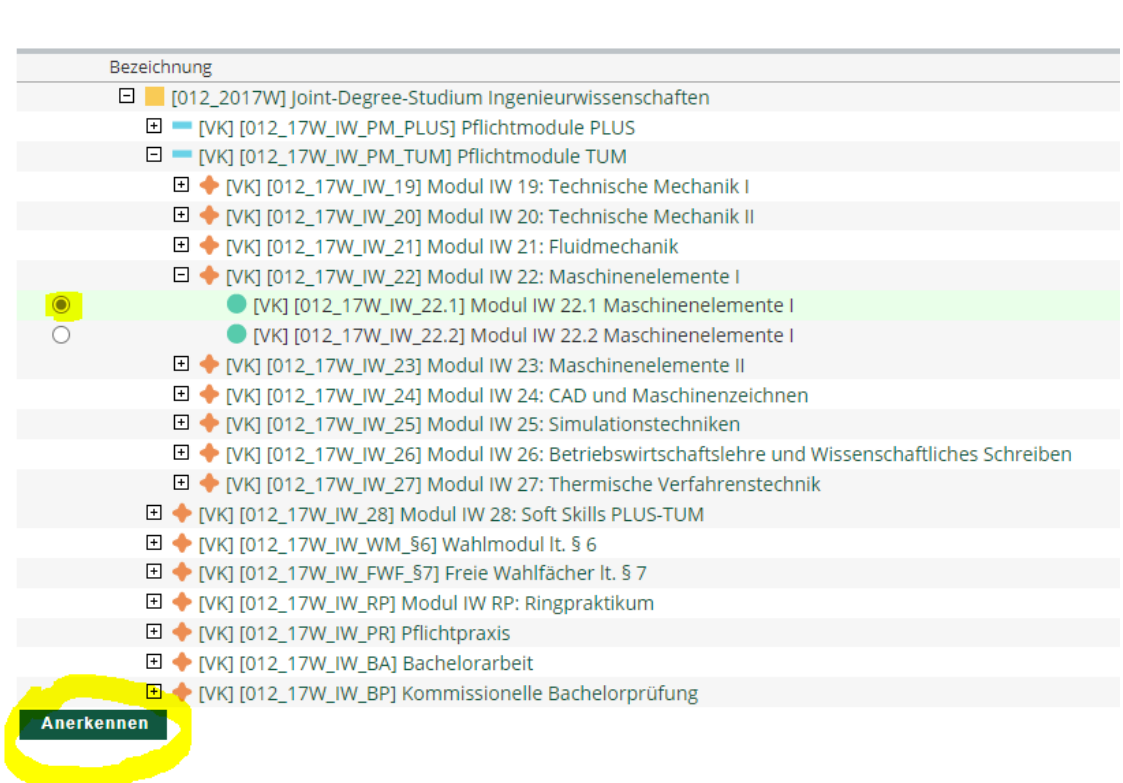

Folgende Parameter ausfüllen:

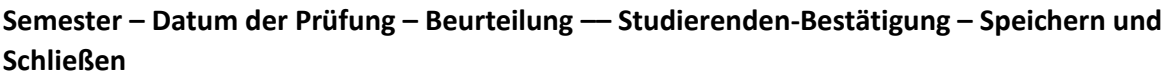

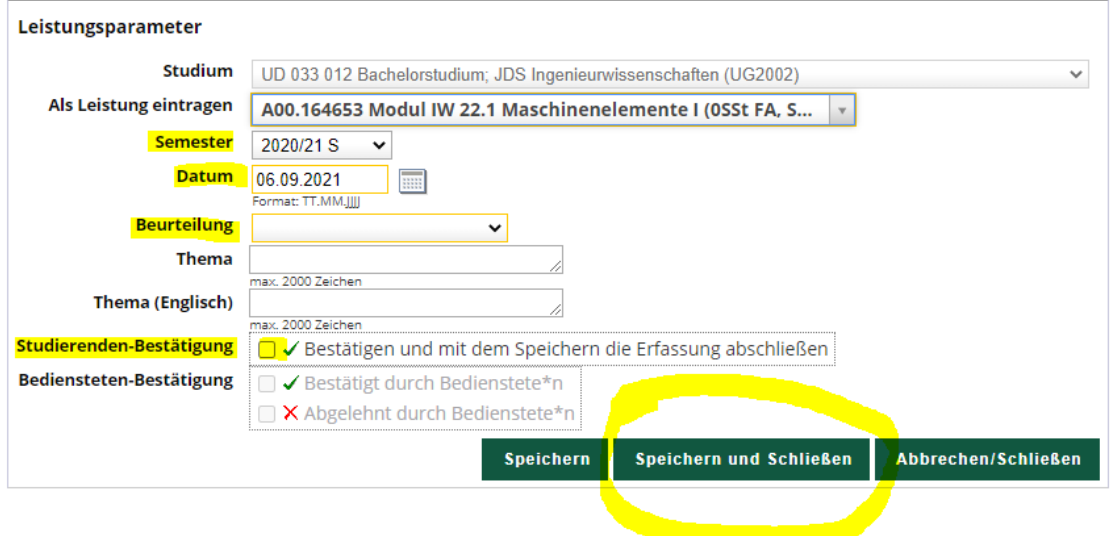

Im letzten Schritt wenden Sie sich bitte zur **Gültigsetzung** Ihres Zeugnisnachtrages per Email an Ihre zuständige Mitarbeiterin im NW-Prüfungsreferat und übermitteln uns einen bestätigten Leistungsnachweis der TUM / JKU / FHS als pdf-Datei per Email.

**Bachelor Ingenieurwissenschaften:** [katharina.pfeiffer@plus.ac.at](mailto:Deborah.Neureiter@plus.ac.at)  **Master AISP**: [Deborah.Neureiter@plus.ac.at](mailto:Deborah.Neureiter@plus.ac.at)  **Master Human Computer Interaction**: [das.pruefungsreferat@plus.a](mailto:nicoletta.distolfo@plus.ac.at)c.at **[Master's Degree Science and T](mailto:Deborah.neureiter@plus.ac.at)echnology of Materials:** katharina.pfeiffer@plus.ac.at **Bachelor Molekulare Biowissenschaften**: Sigrid.Grasshoff@plus.ac.at **[Master Molecular Biology](mailto:nicoletta.distolfo@plus.ac.at)**: Sigrid.Grasshoff@plus.ac.at **Master Copernicus in Digital Earth:** das.p[ruefungsreferat@plus.ac.at](mailto:Sigrid.Grasshoff@plus.ac.at)

#### **Links:**

Ingenieurwissenschaften: https://www.mw.tum.de/studium/studieninteressierte/bacheloringenieurwissenschaften/ Applied Image and Scien[ce Processing: https://www.fh-salzburg.ac.at/studium/ing/applied-image](https://www.mw.tum.de/studium/studieninteressierte/bachelor-ingenieurwissenschaften/)[and-signal-processing-join](https://www.mw.tum.de/studium/studieninteressierte/bachelor-ingenieurwissenschaften/)t-master Human Computer Interaction: https://[www.fh-salzburg.ac.at/studium/dmk/human-computer](https://www.fh-salzburg.ac.at/studium/ing/applied-image-and-signal-processing-joint-master)[interaction-joint-master](https://www.fh-salzburg.ac.at/studium/ing/applied-image-and-signal-processing-joint-master)  Science and Technology of M[aterials:](https://www.fh-salzburg.ac.at/studium/dmk/human-computer-interaction-joint-master)  [https://www.mw.tum.de](https://www.fh-salzburg.ac.at/studium/dmk/human-computer-interaction-joint-master)/studium/studieninteressierte/master-science-and-technology-of-

materials/